# **Six Strategies for Effective Learning**

www.learningscientists.org

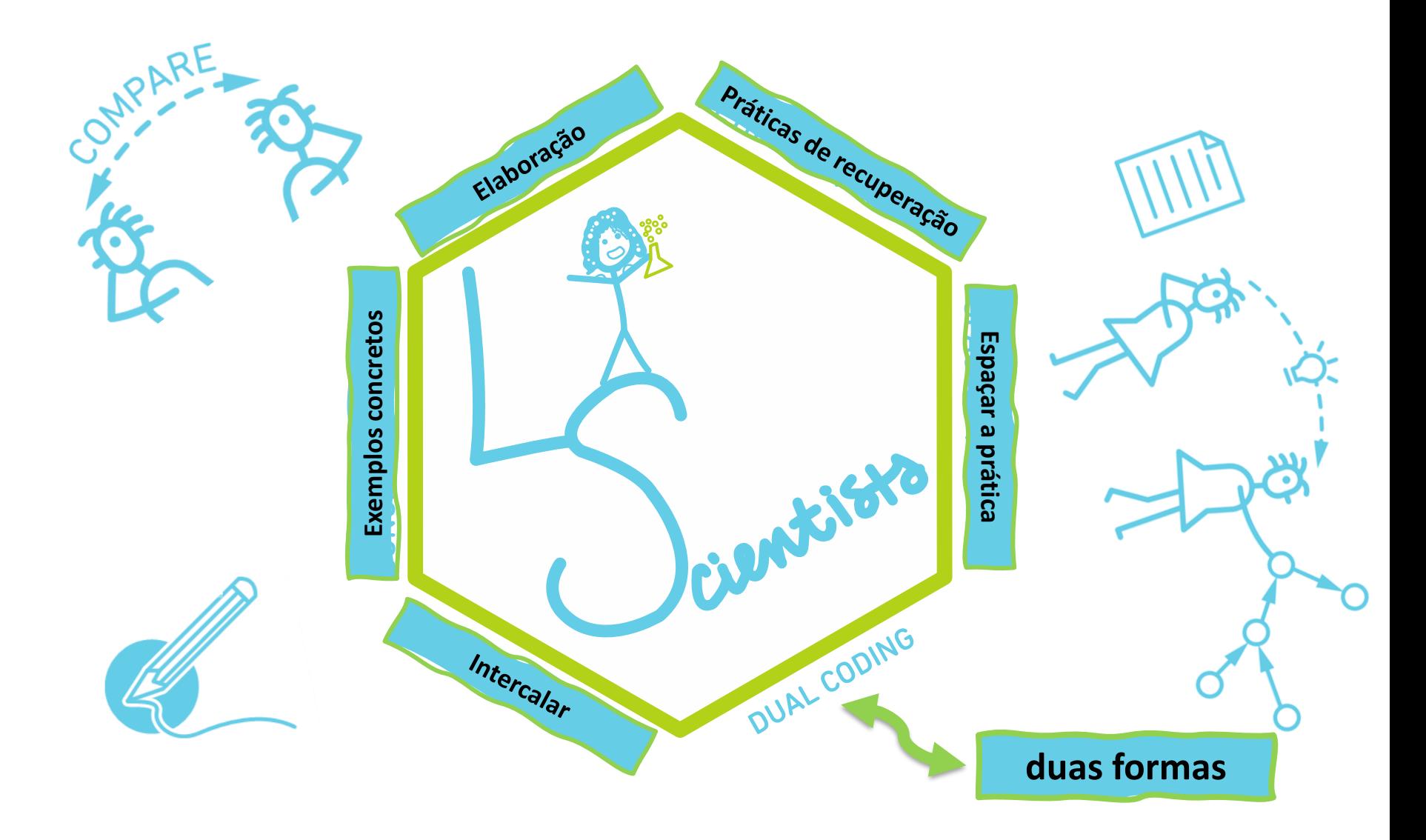

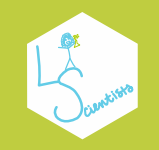

## **LEARN TO STUDY USING... Dual Coding COMBINE WORDS AND VISUALS**

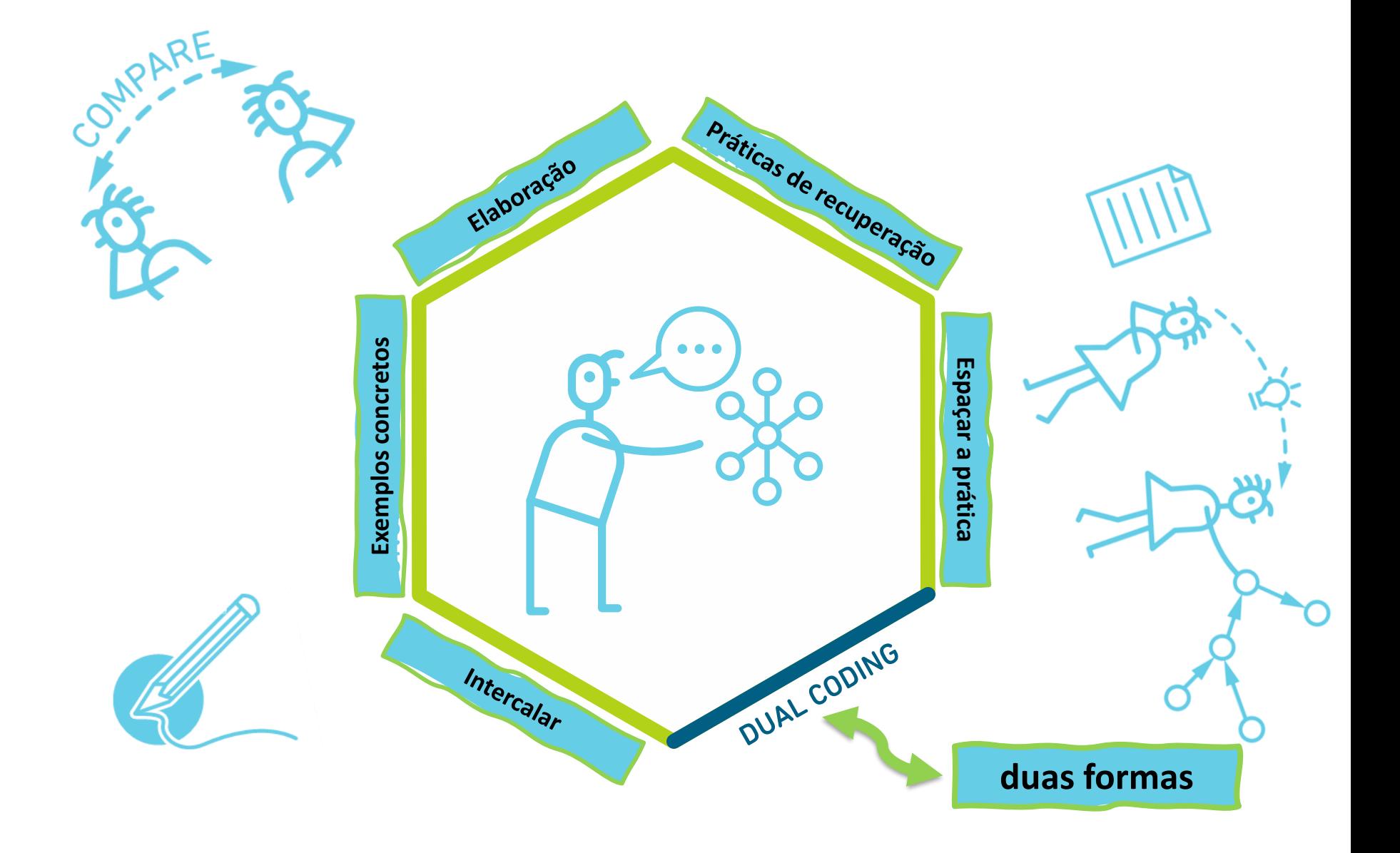

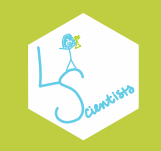

**Comparar | Dicas para o professor**

Observe os materiais que preparou para a aula e identifique os **materiais visuais** (mapas, esquemas, diagramas, gráficos). Observe todos os materiais visuais e compare com o **texto**.

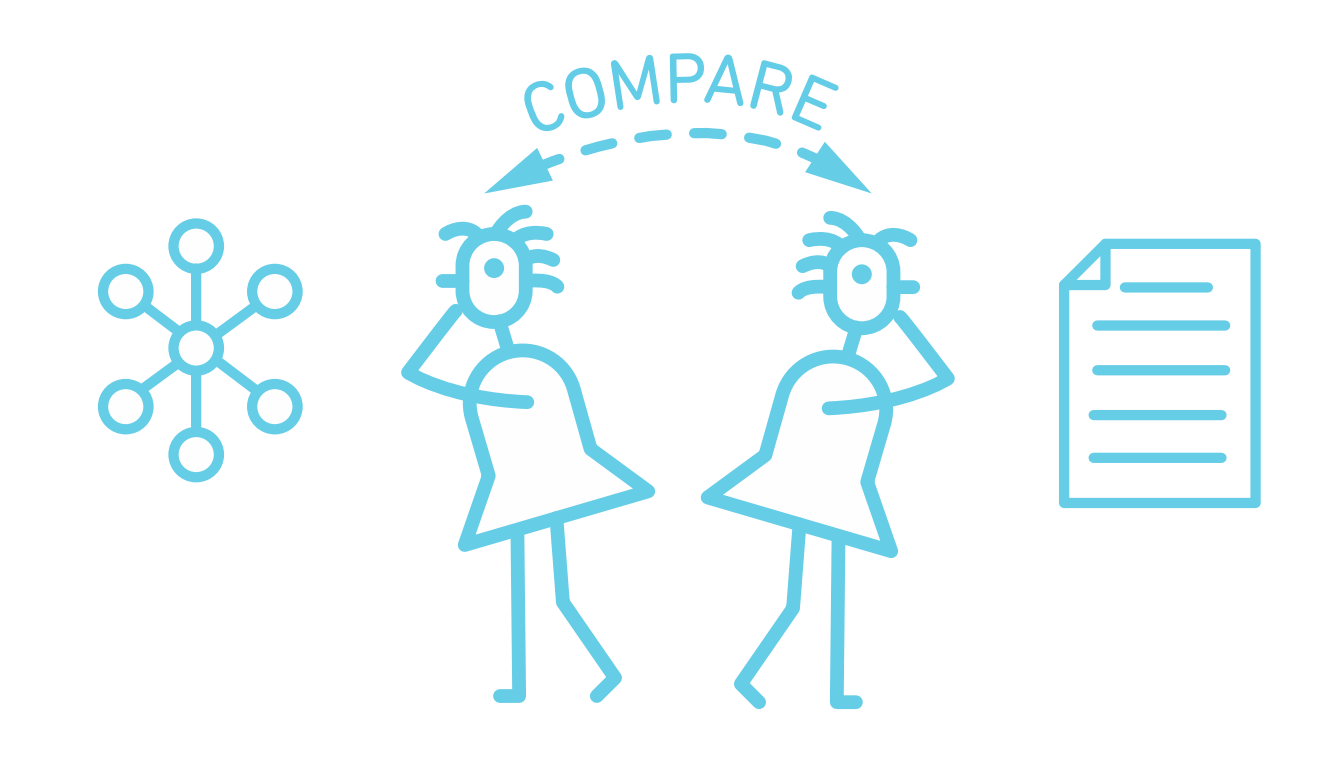

#### **Comparar | Dicas para o professor: Como fazer?**

#### **Texto**

"Segundo a mais recente atualização semanal do Centro Europeu para a Prevenção e Controlo de Doenças (ECDC na sigla em inglês), as regiões do Alentejo e ilhas reduziram a sua incidência, mudando de cor no mapa de risco do organismo.

O mapa da incidência da pandemia na Europa, encontra-se ilustrado por cores (gradação de cores/variável valor). O vermelho-escuro é o mais grave e o amarelo-claro o menos. Na semana passada o Alentejo estava a laranja (entre 60 a 119 casos por 100 mil habitantes), mas esta quinta-feira recuou para amarelo (entre 20 a 59 infeções por 100 mil habitantes), o que representa uma melhoria.

Para além disso, também as regiões autónomas dos Açores e da Madeira mudaram de cor, passando de laranja-escuro (entre 120 a 239 casos por 100 mil habitantes) na semana passada, para laranja esta semana.(…)"

#### Fonte: Multinews Sapo. Disponível em

[https://multinews.sapo.pt/noticias/covid-19-alentejo-passa-de-laranja-para](https://multinews.sapo.pt/noticias/covid-19-alentejo-passa-de-laranja-para-amarelo-no-mapa-de-risco-europeu-ilhas-tambem-aclaram/)amarelo-no-mapa-de-risco-europeu-ilhas-tambem-aclaram/(acedido a 6/5/2021)

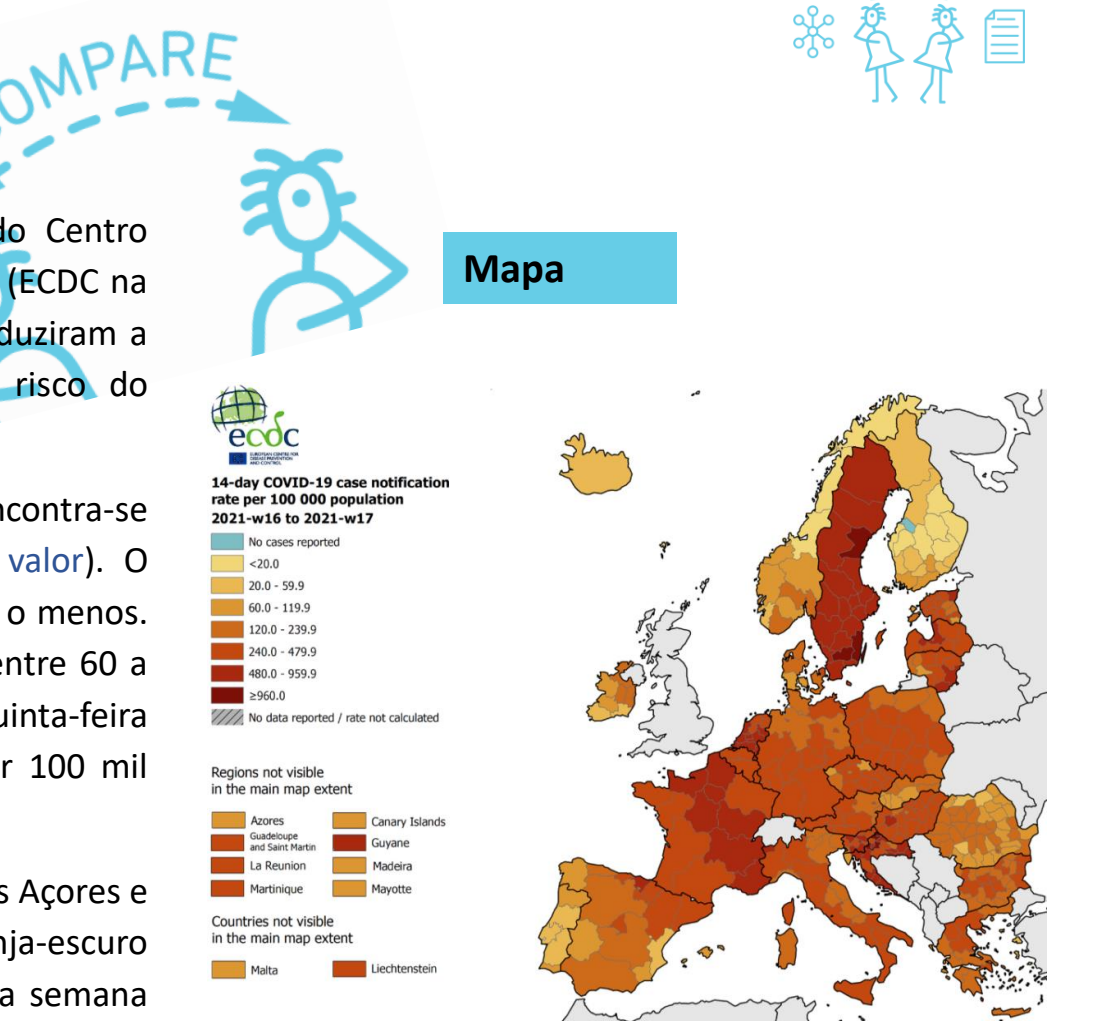

Fonte: European Centre for Disease Prevention and Control COVID-19 Situation Dashboard. Disponível em [https://qap.ecdc.europa.eu/public/extensions/COVID-19/COVID-](https://qap.ecdc.europa.eu/public/extensions/COVID-19/COVID-19.html#global-overview-tab)19.html#global-overview-tab (acedido a 6/5/2021)

Observe os materiais que preparou para a aula e identifique os materiais visuais (mapas, esquemas, diagramas, gráficos). Observe todos os materiais visuais e compare com o texto

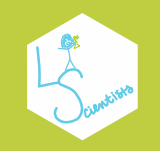

**Explicar | Dicas para o professor: Como fazer?**

Observe os materiais que preparou para a aula e identifique os materiais visuais (mapas, esquemas, diagramas, gráficos). Explique, por palavras suas, o que significam.

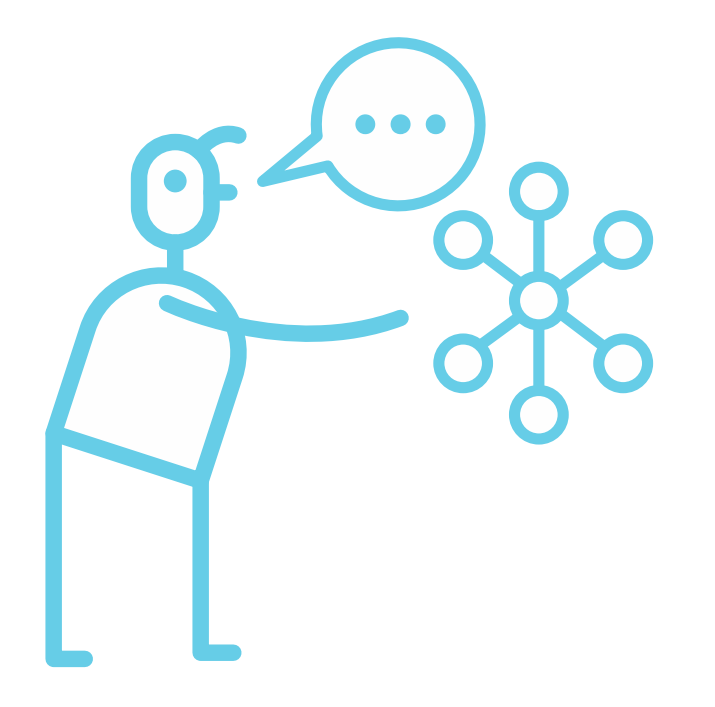

## **Explicar | Dicas para o professor: Como fazer?**

Observe os materiais que preparou para a aula e identifique o: materiais visuais (mapas, esquemas, diagramas, gráficos). Explique, por palavras suas, o que significam.

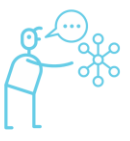

**Exemplo1#gocongr**

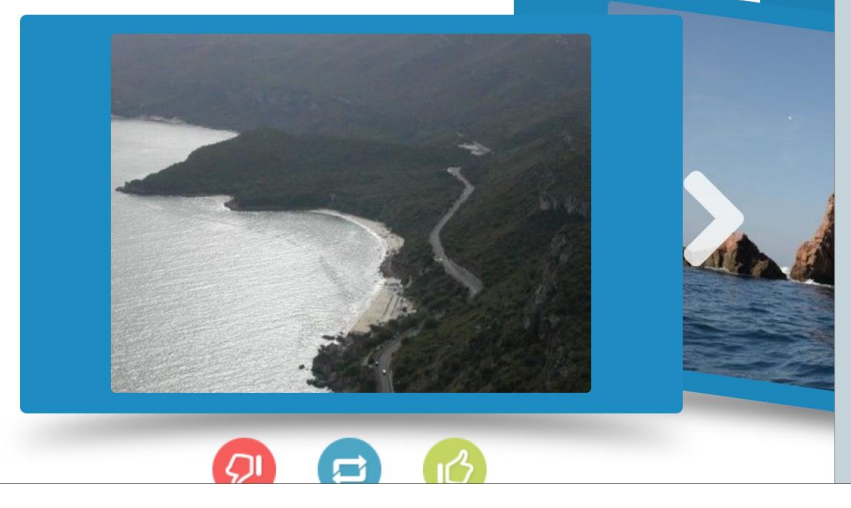

 $1/15$ 

[Fonte: APROFGEO. Atividade do Dia. Paisagens de Portugal | Flashcards](https://www.goconqr.com/flashcard/11796961/paisagens-de-portugal) (goconqr.com)

Os alunos podem construir os seus próprios materiais de estudo.

 $1/15$ 

Situado junto ao mar entre Setúbal e Sesimbra. De natureza calcária constituída por uma sucessão de estratos que lhe dá a forma de escadaria até ao mar. A vegetação constitui um exemplo de "maquis" mediterrâneo de valor científico reconhecido.

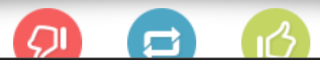

**Explicar | Dicas para o professor: Como fazer?**

#### **Exemplo2#mapa**

Cumulative uptake (%) of at least one vaccine dose among adults (18+) in EU/EEA countries as of 2021-05-06

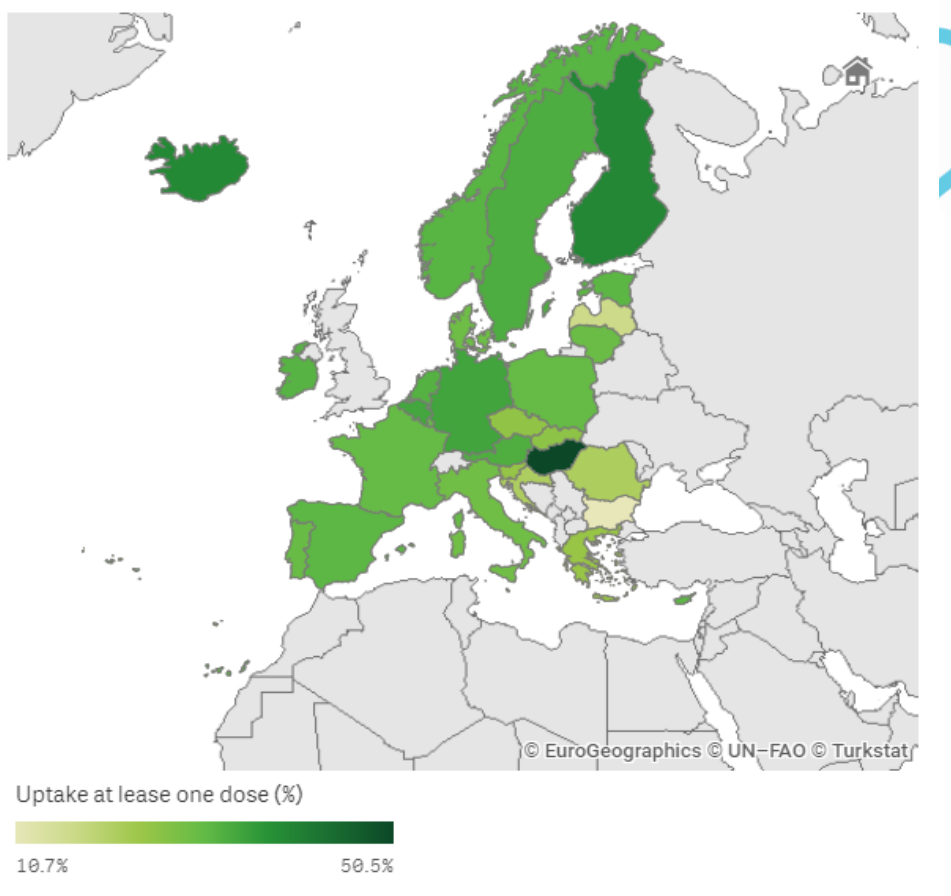

Explique, por palavras suas, o que significam.

Observe os materiais que preparou para a aula e identifique materiais visuais (mapas, esquemas, diagramas, gráficos).

- i. Qual a percentagem de maiores de 18 anos que já tomaram pelo menos uma dose da vacina, até à data?
- ii. Podemos comparar este mapa com o mapa de incidência de casos ativos na mesma semana e tirar algumas conclusões ou precisamos de mais dados para obter algumas respostas?
- iii. O mapa tem a mesma escala de análise do mapa anterior?

Fonte: Fonte: European Centre for Disease Prevention and Control

COVID-19 Situation Dashboard. Disponível em<https://vaccinetracker.ecdc.europa.eu/public/extensions/COVID-19/vaccine-tracker.html#uptake-tab> (acedido a 6/5/2021)

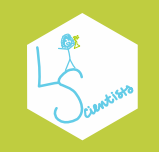

Tente começar a utilizar diferentes maneiras de representar visualmente a informação. Por exemplo, faça uma **infografia**, uma **linha temporal**, uma tira de **banda desenhada**, desenhe um diagrama com várias interligações para perceber melhor, ou ir mais além.

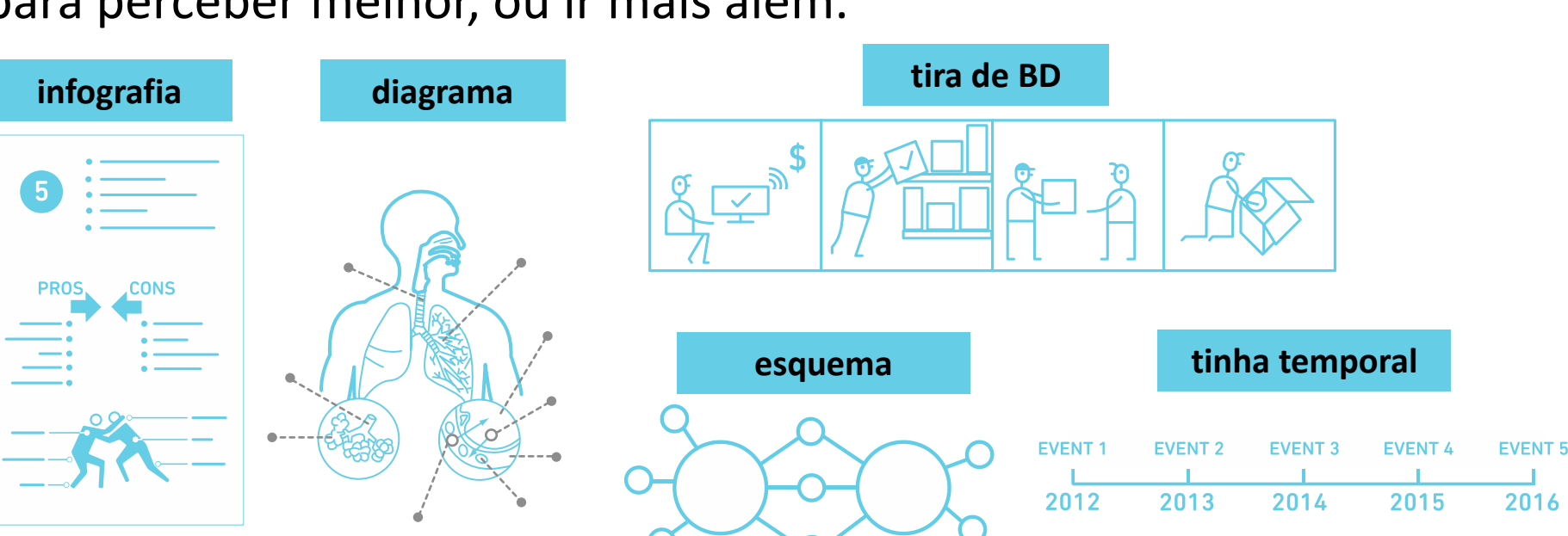

Tente começar a utilizar diferentes maneiras de representar visualmente a informação. Por exemplo, faça uma infografia, uma linha temporal, uma tira de banda desenhada, desenhe um diagrama com várias interligações para perceber melhor, ou ir mais além.

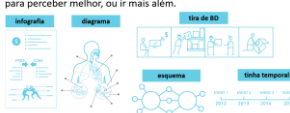

#### Exemplo1#Piktochart

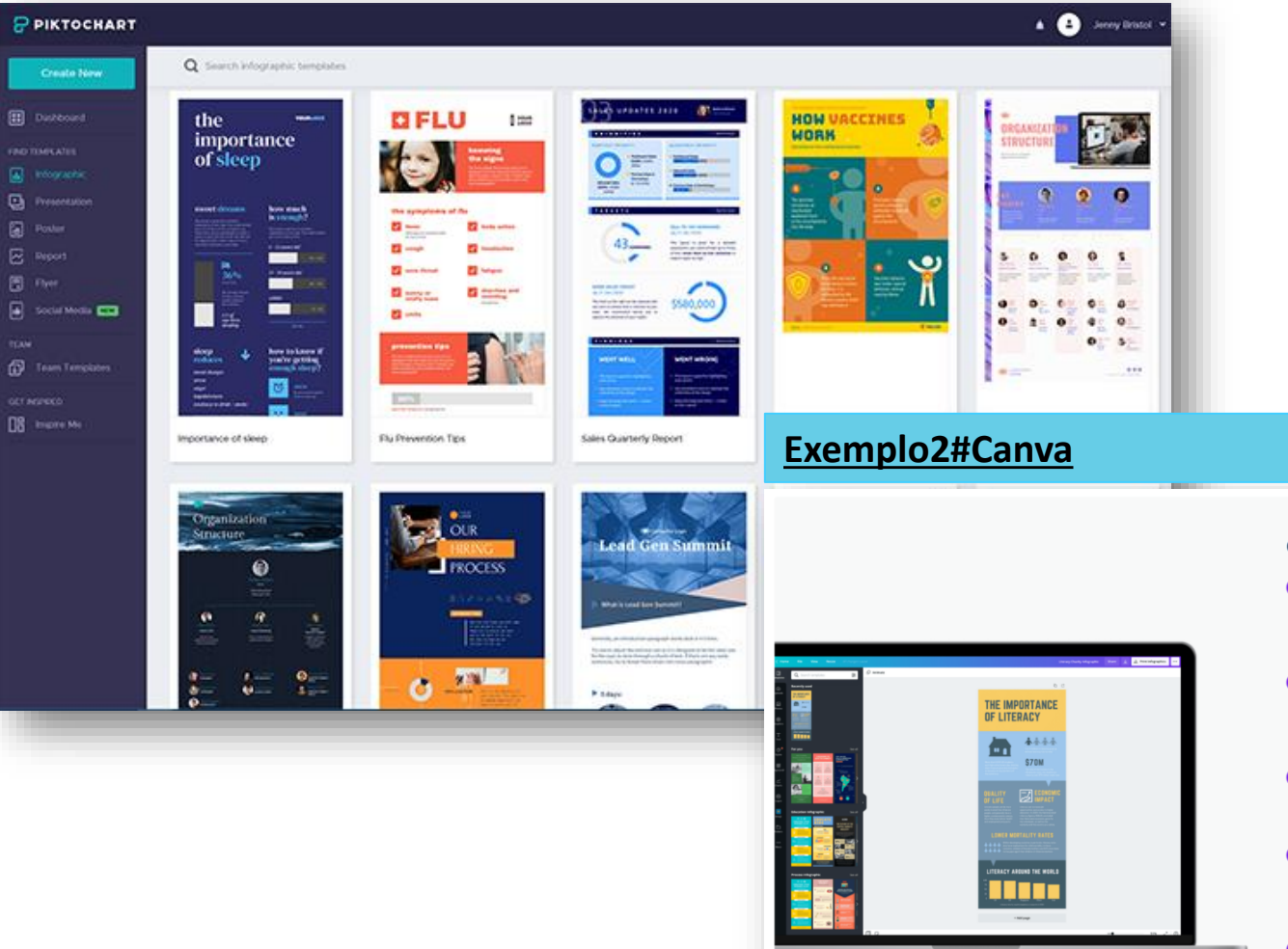

#### Como criar um infográfico

#### Comece a criar com o Canva

Abra o Canva e inicie sessão ou registe-se para criar uma nova conta utilizando o seu e-mail, perfil do Google ou do Facebook. Pesquise por "infográficos" para começar a criar.

#### 2 Selecione um template

Explore a ampla variedade de templates de infográficos do Canva que são perfeitos para apresentar informações. Utilize a ferramenta de pesquisa para filtrar por tema, cor, estilo e muito mais.

#### <sup>3</sup> Personalize o seu design de infográfico

Comece com um template e deixe sua criatividade fluir em diferentes direções. Altere o texto, as cores, os tipos de letra e os fundos com apenas alguns cliques.

#### 4 Aperfeiçoe o seu design com elementos incríveis

Explore a nossa imensa biblioteca, que oferece milhões de imagens, ilustrações e elementos gráficos que pode usar. Encontre milhares de designs de setas para o seu fluxograma e organize-as como quiser no seu design.

#### **6** Guarde e partilhe

Gostou do resultado? Faça o download e guarde o seu infográfico como um ficheiro PNG, JPG ou GIF. Partilhe em todas as suas contas de redes sociais, incorpore no seu site ou imprima para ter sempre à mão.

Crie um novo design de infográfico

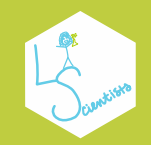

**Consolidar | Dicas para o professor: Como fazer?**

Represente visualmente a informação através do **organizador gráfico**.

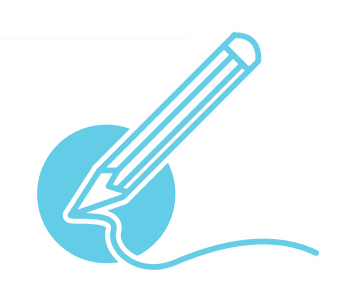

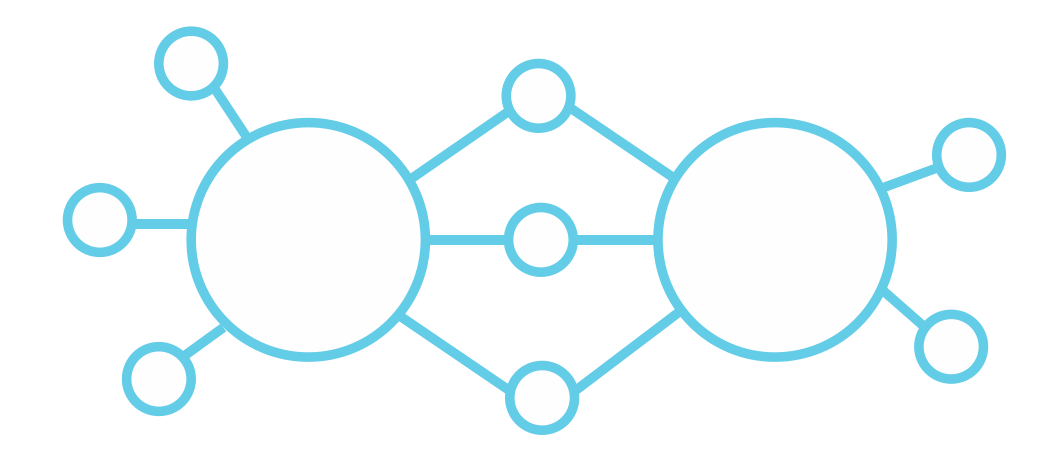

#### **[Ex1#Piktochart](https://piktochart.com/templates/infographics/process/strategic-planning-process/)**

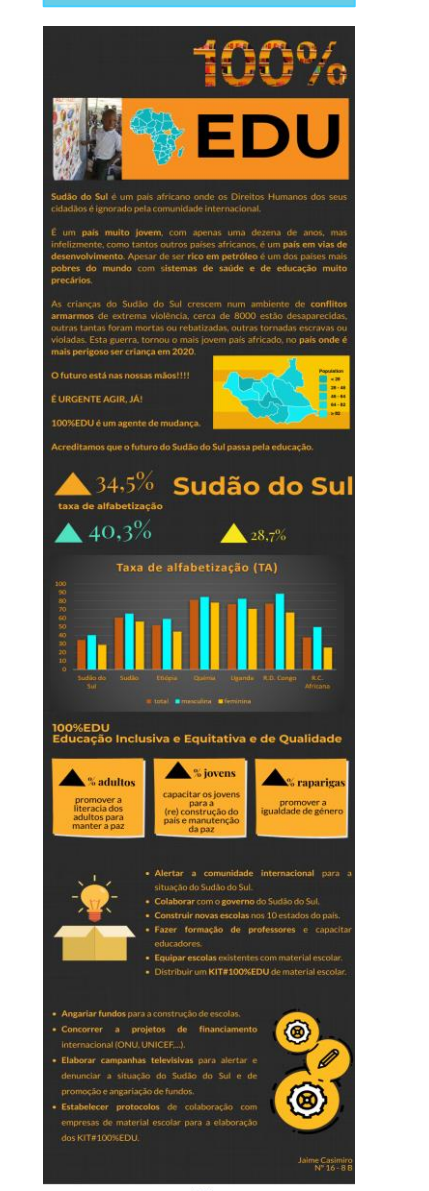

#### **[Ex2#Canva](https://www.canva.com/pt_pt/criar/infografico/)**

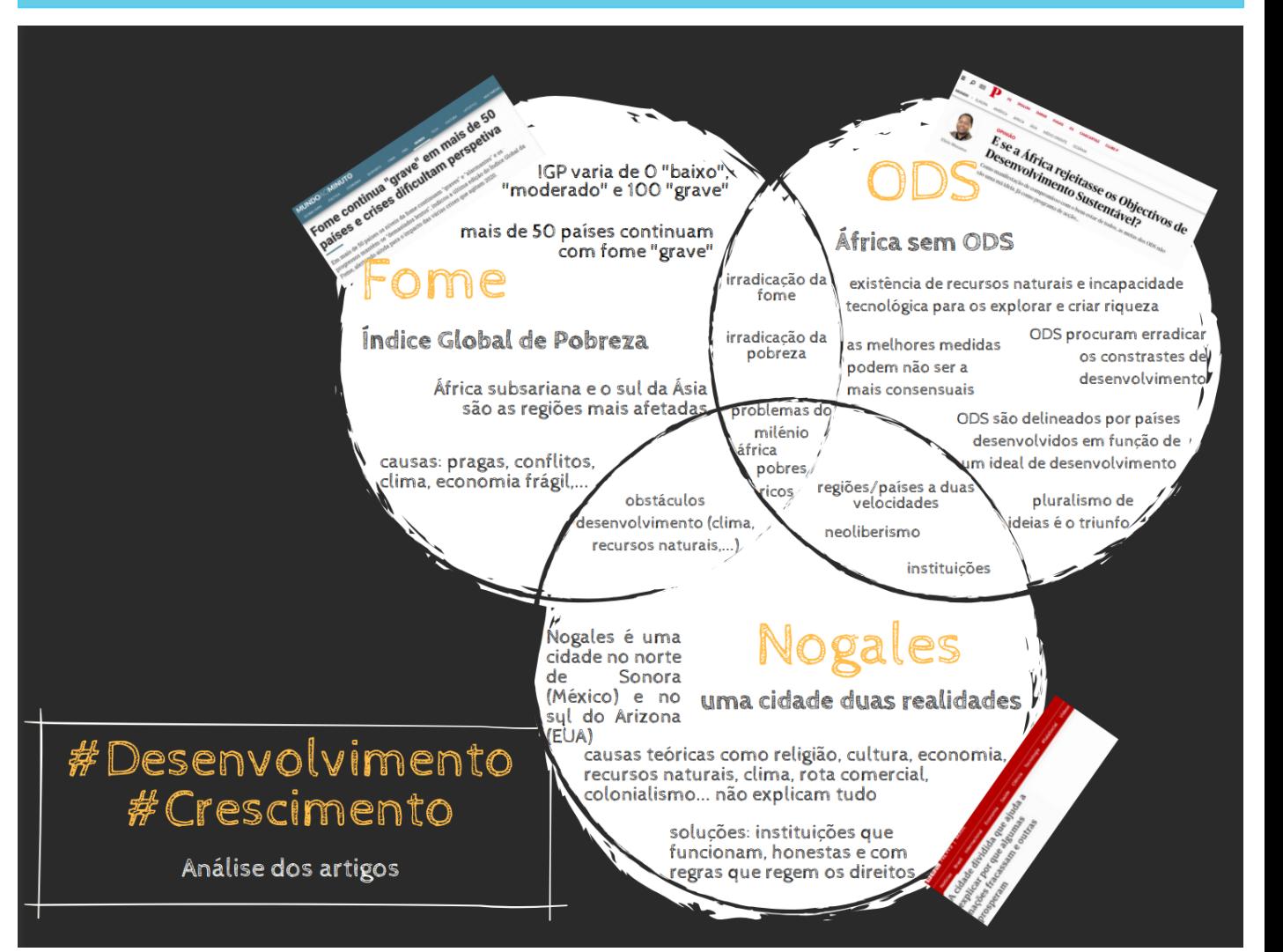

PPIKTOCHART

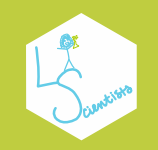

Utilize a informação que está a tentar aprender e desenhe **esquemas para sistematizar** e perceber melhor, ou ir mais além.

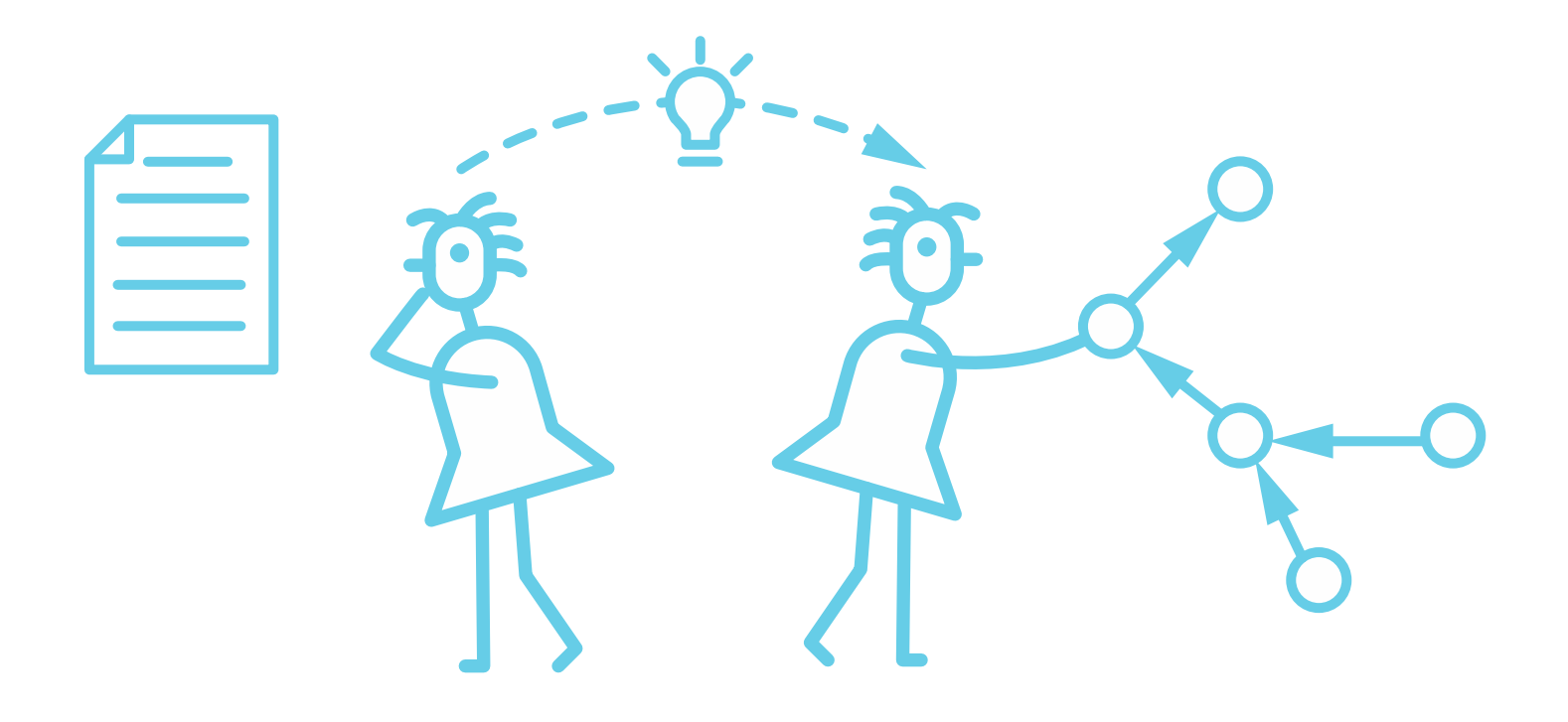

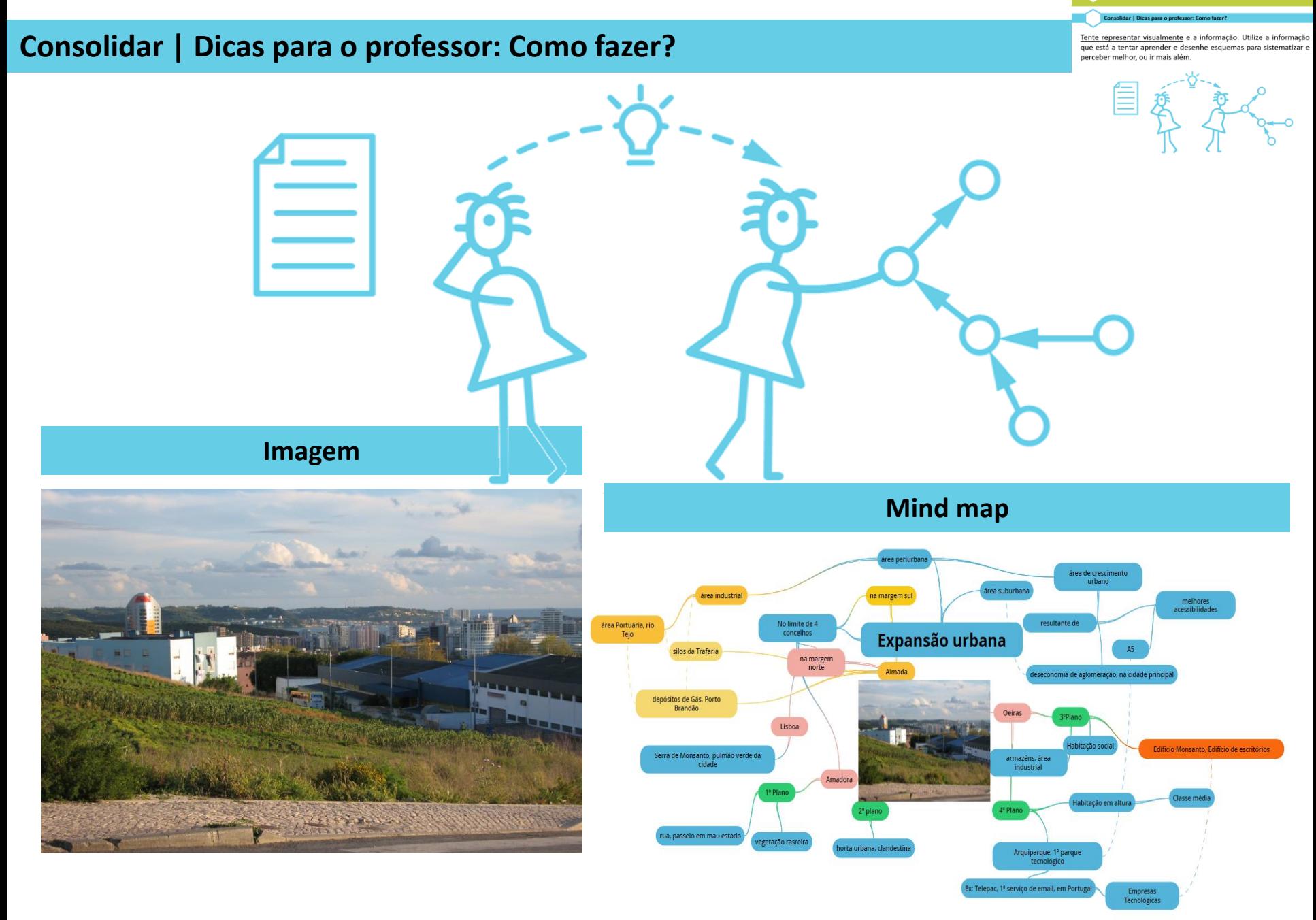

Fonte: [Expansão urbana | Mapas Mentais \(goconqr.com\)](https://www.goconqr.com/mindmap/23902139/expans-o-urbana)

Tente representar visualmente e a informação. Utilize a informação que está a tentar aprender e desenhe esquemas para sistematizar e perceber melhor, ou ir mais além.

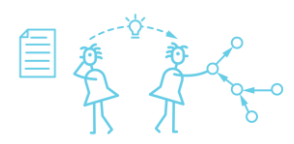

centros de dia cria relações

bem-estar do idoso.

combater

150 Bmento

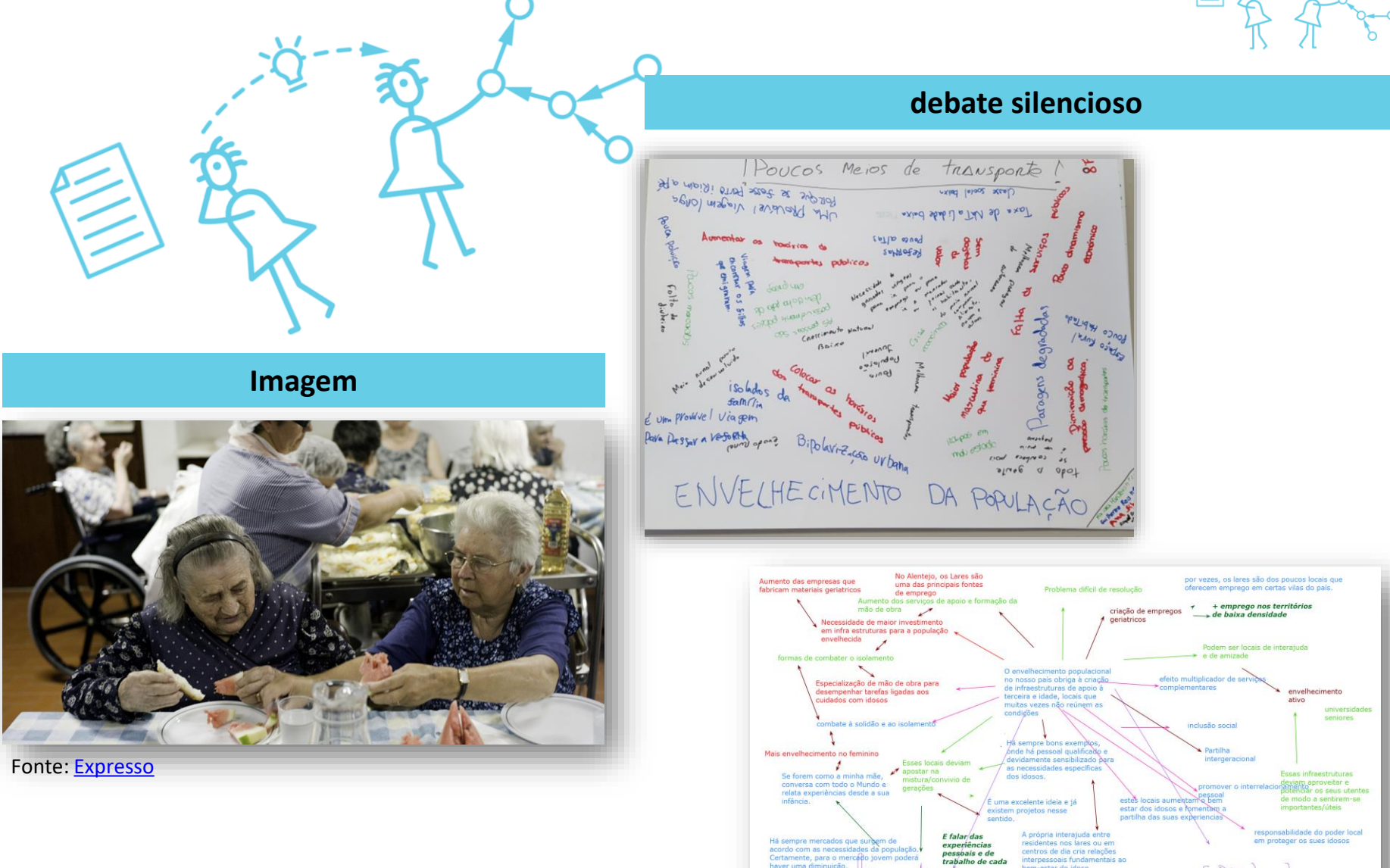

ver uma diminuição.

e dimentações nav

Parihbrada

Tente representar visualmente e a informação. Utilize a informação que está a tentar aprender e desenhe esquemas para sistematizar e perceber melhor, ou ir mais além.

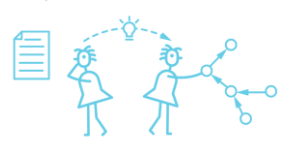

## **Consolidar | Dicas para o professor: Como fazer?**

**Imagem**

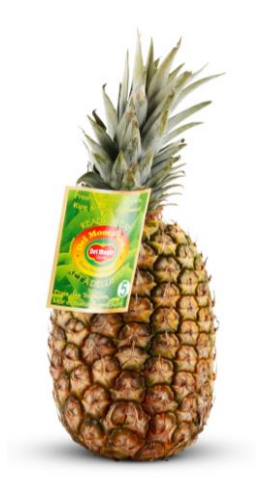

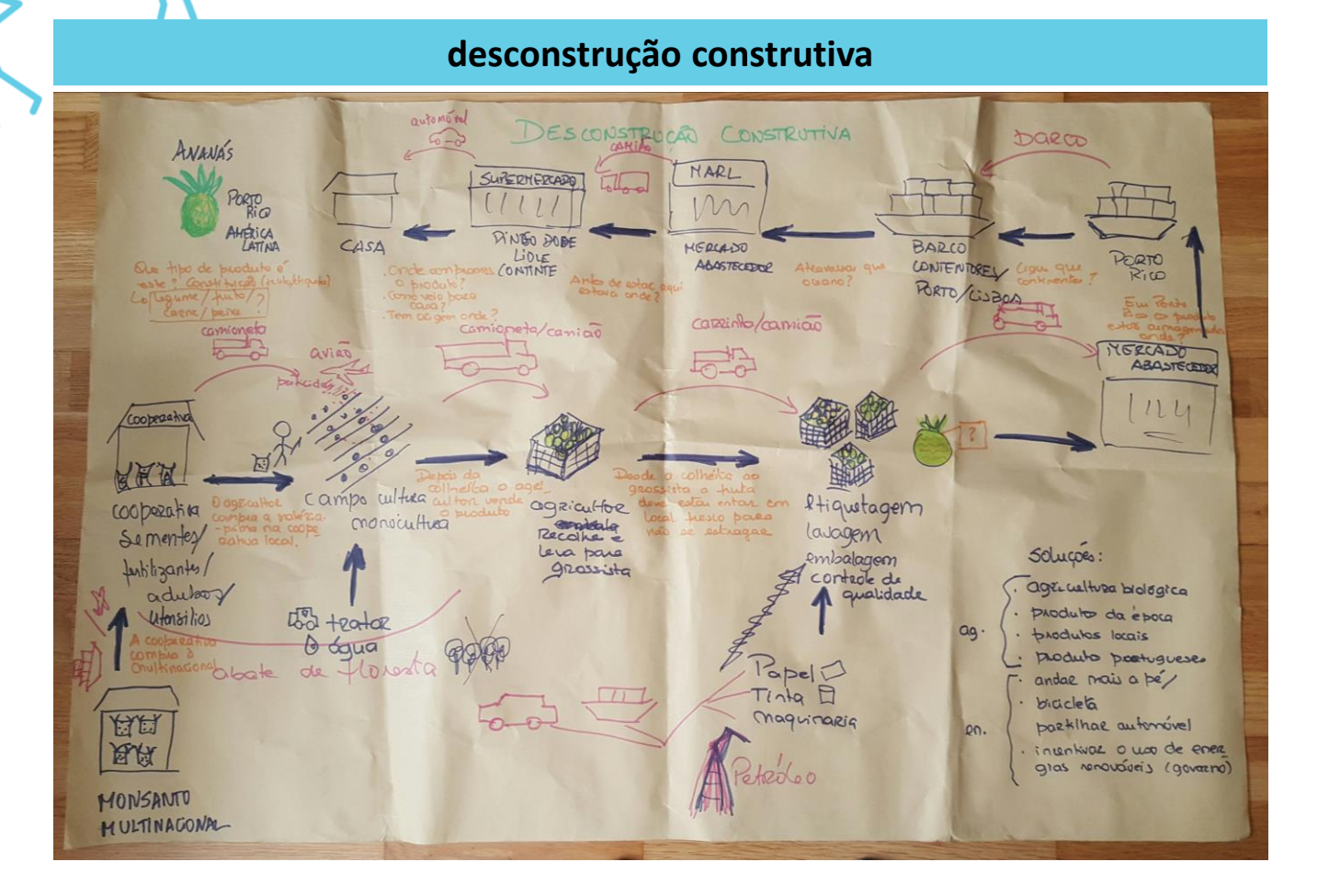

Tente representar visualmente e a informação. Utilize a informação<br>que está a tentar aprender e desenhe esquemas para sistematizar e<br>perceber melhor, ou ir mais além.

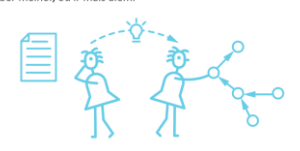

#### **bola de neve**

Elementos que caracterizam os Países Desenvolvidos nos dias de hoje...<br>(Assinala um X nas opções)

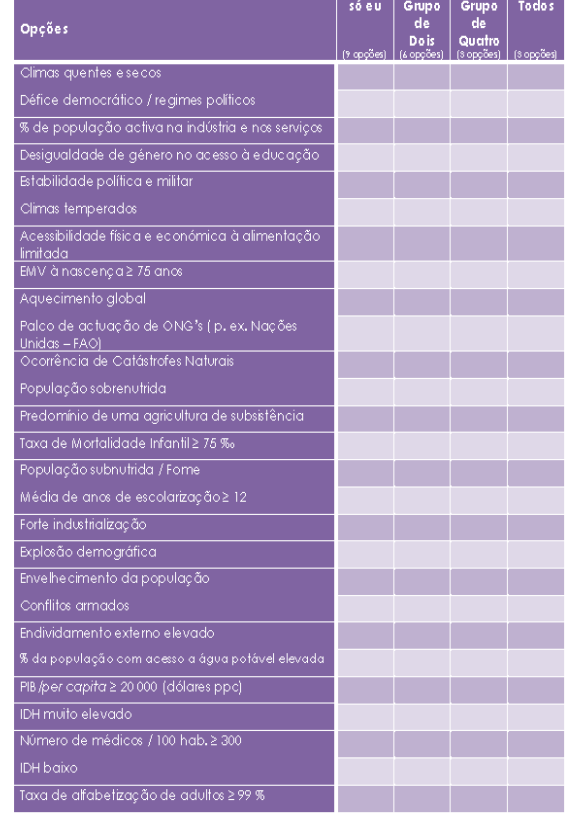

**Imagem**

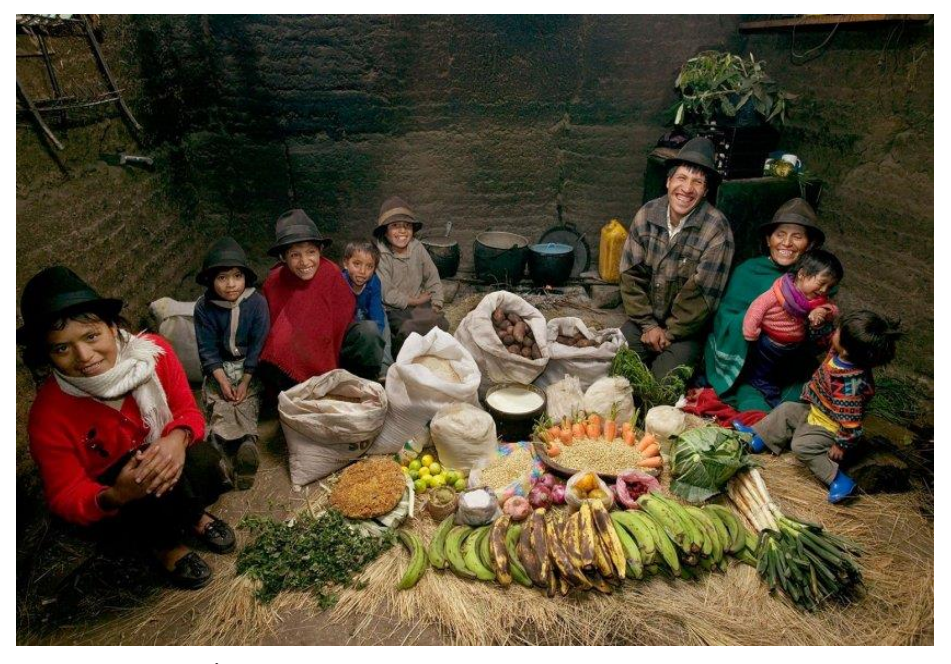

Fonte: Hungry Planet

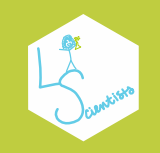

**Consolidar | Dicas para o professor: Como fazer?**

Perante uma situação-problema faça, por exemplo, uma **infografia PROS & CONS** com argumentos.

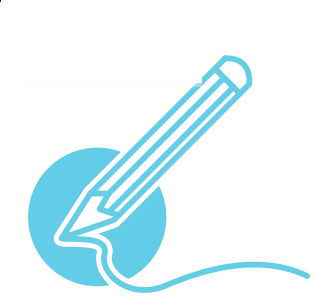

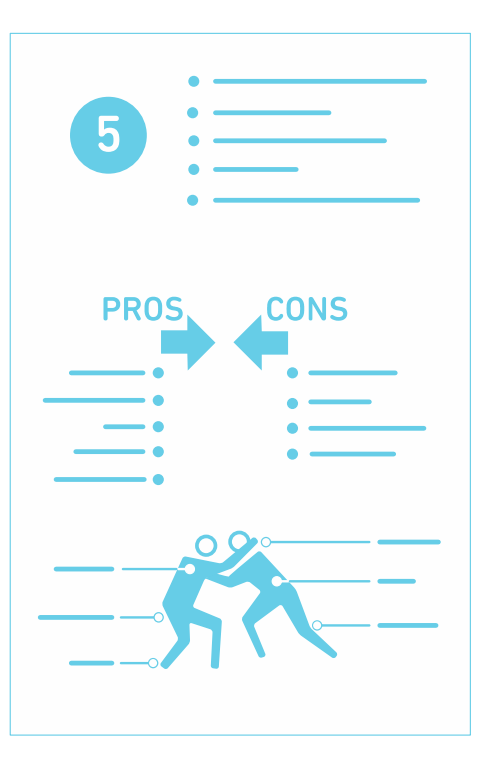

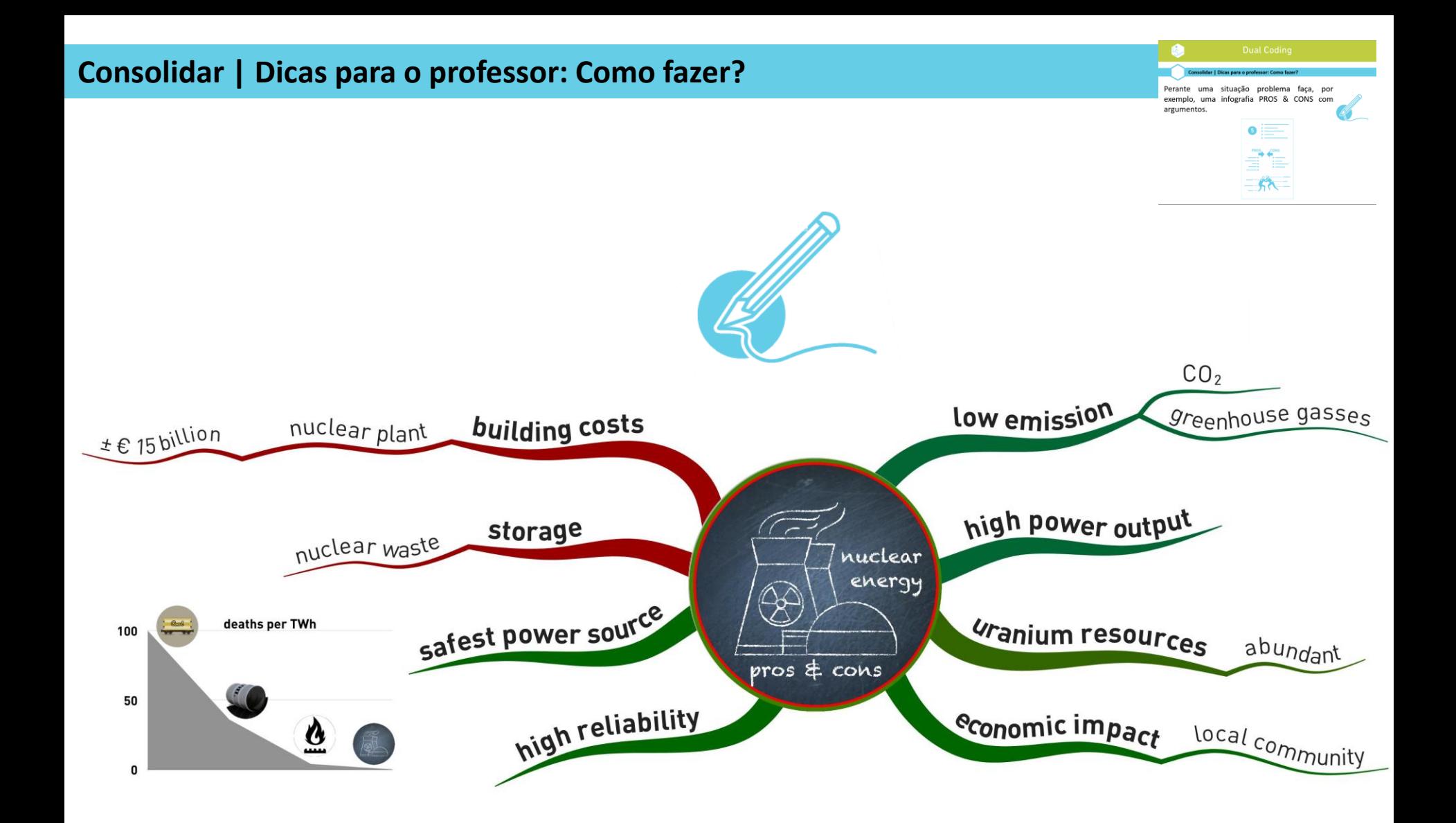

O Tejo não é natrimónio da UNESCO

- · Maior dificuldade em garantier a con-<br>servação da paisagem natural do  $Jij\sigma$ ;
- · O tejo fica dependente dos acordos intre Portugal e Espanha, movidos por
- · Desvalorização das tradições associadas ao Tejo e, possivelmente, o seu desaparecimento;
- · Dificuldades na cooperação inter-municipal, prejudicando a conservação do  $\text{Laj}\sigma$ .

#### TRABALHO REALIZADO POR:

Kaniana Salgado nº19 Haziana ciemente nº 18 James Limo m-29 Gonçals aliveira Nº6

# D Tejo é<br>património da UNESCO

- · Maior protecção da área natural em questão;
- Maior recomhecements e, prop isso, maior atractividade turística,
- · Jundos para a conservação da prodiversidade e presquisas cientsficas;
- · Valorização das tradições culturais associadas ao Jejo;
- · Cooperação Portugal-Espanha para uma conservação mais efecas do Jejo, · Imposição por um órgão internacional Portugal e Espanha e pelos municípios da bacia hidrográfica do Tejo

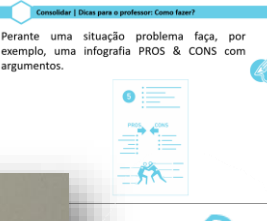

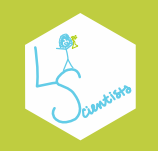

**Consolidar | Dicas para o professor: Como fazer?**

Face a uma **situação OU problema** desenhe uma **tira de banda desenhada**…

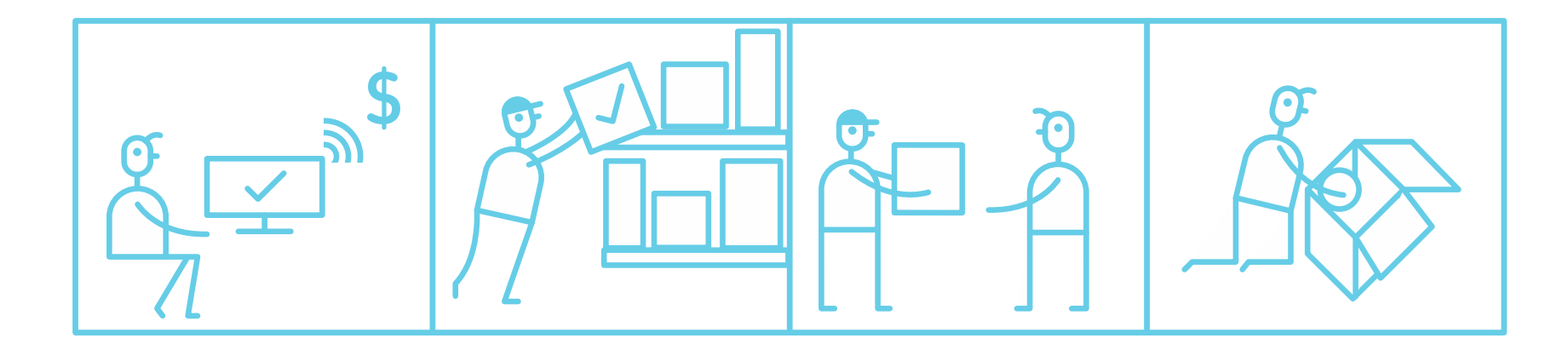

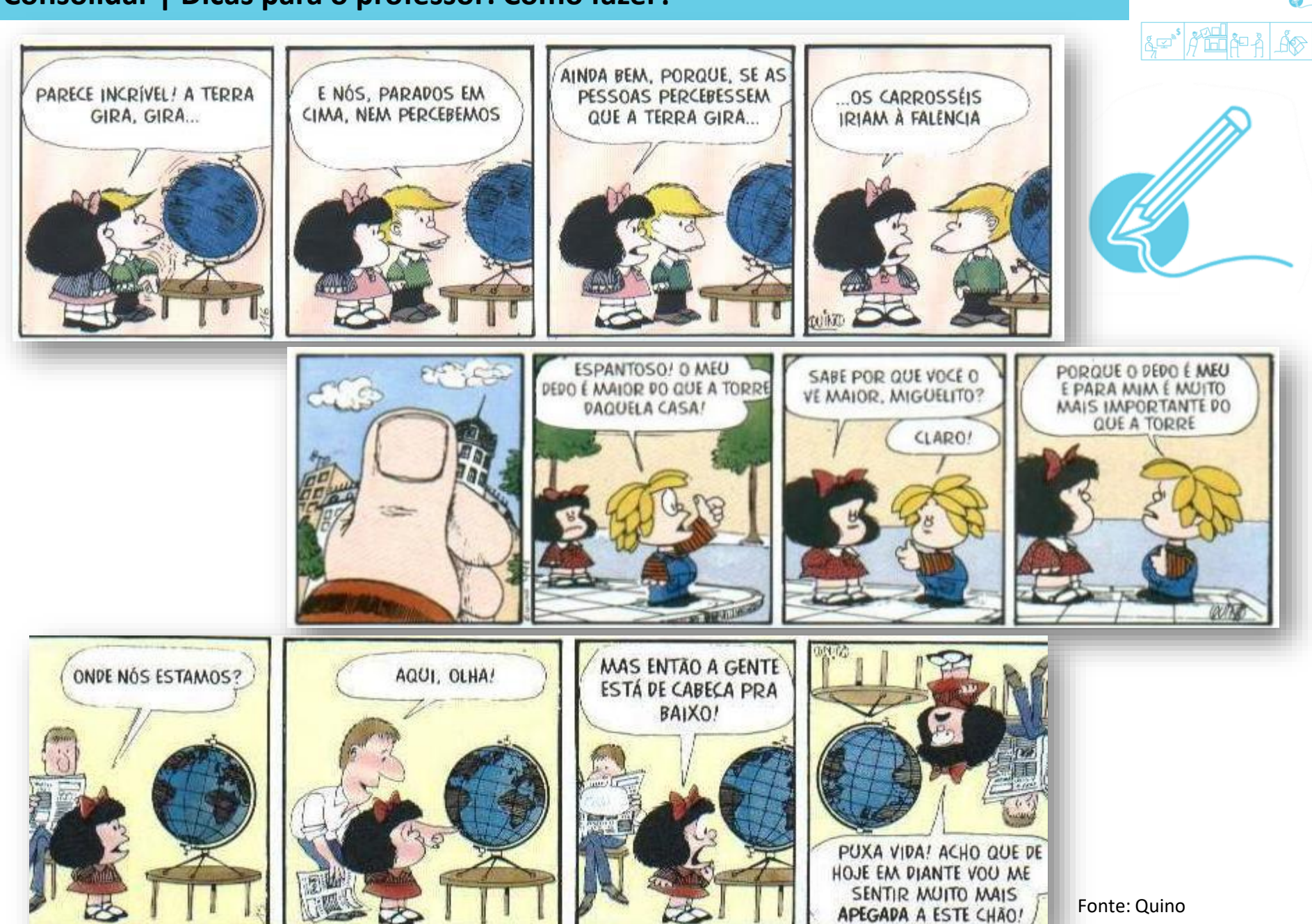

Face a uma <u>situação OU problema</u> desenhe uma tira de<br>banda desenhada...

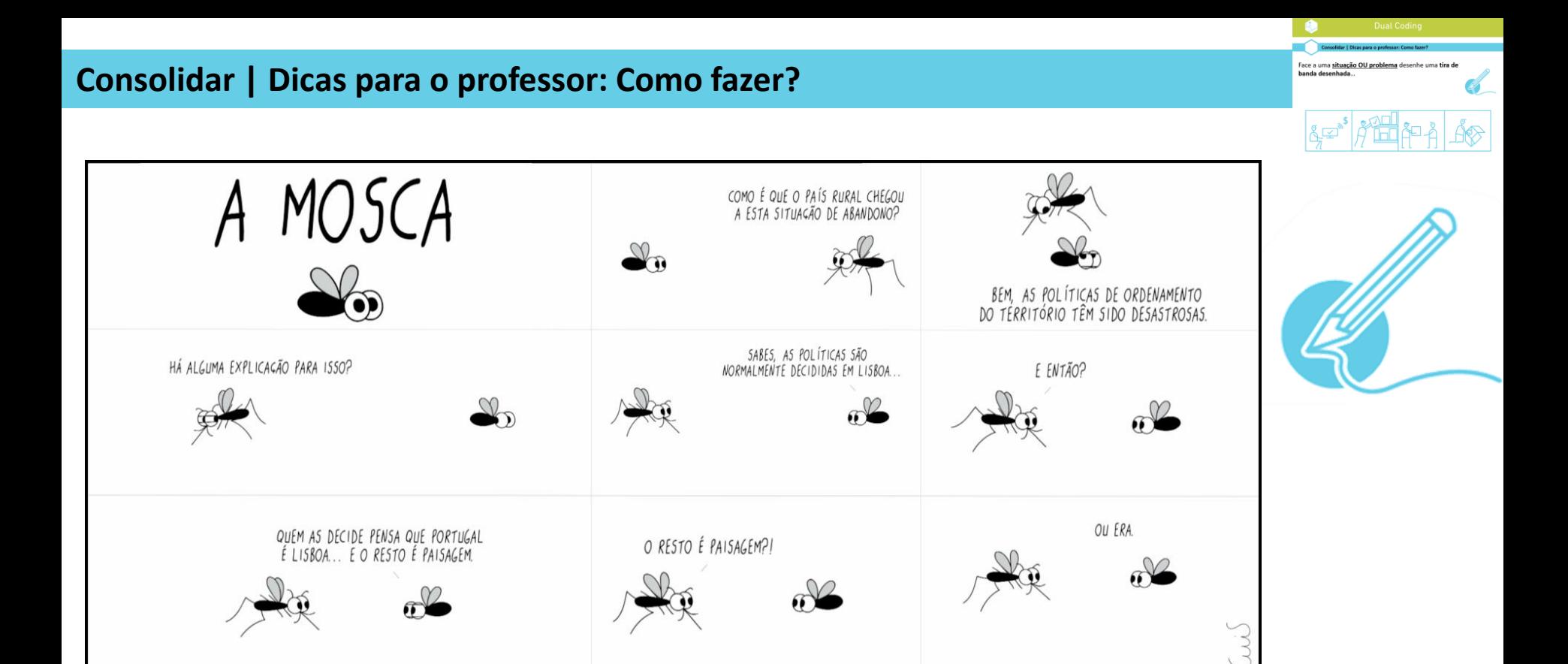

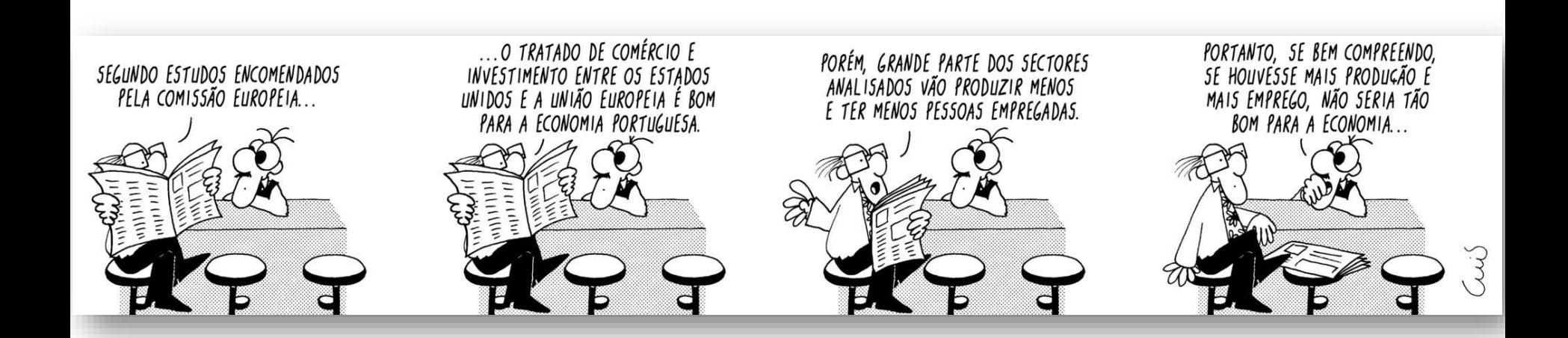

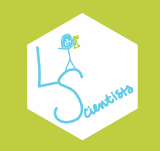

Perante um fenómeno com evolução temporal construa **uma linha temporal** para representar visualmente a informação.

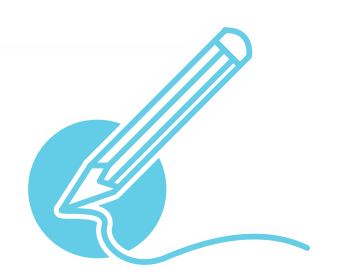

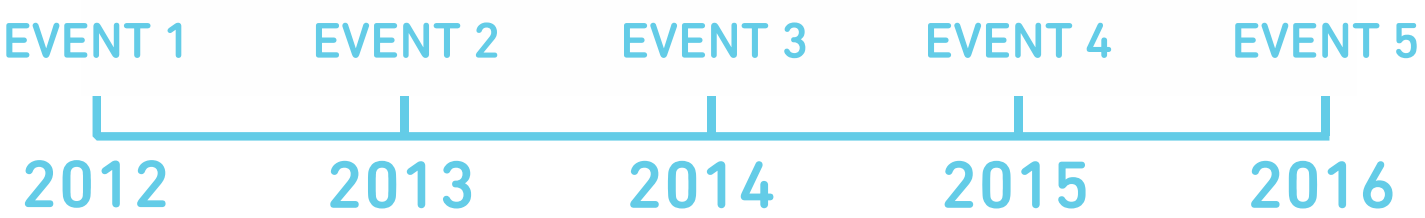

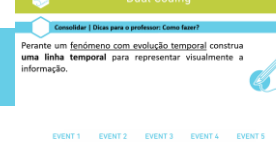

2012 2013 2014 2015

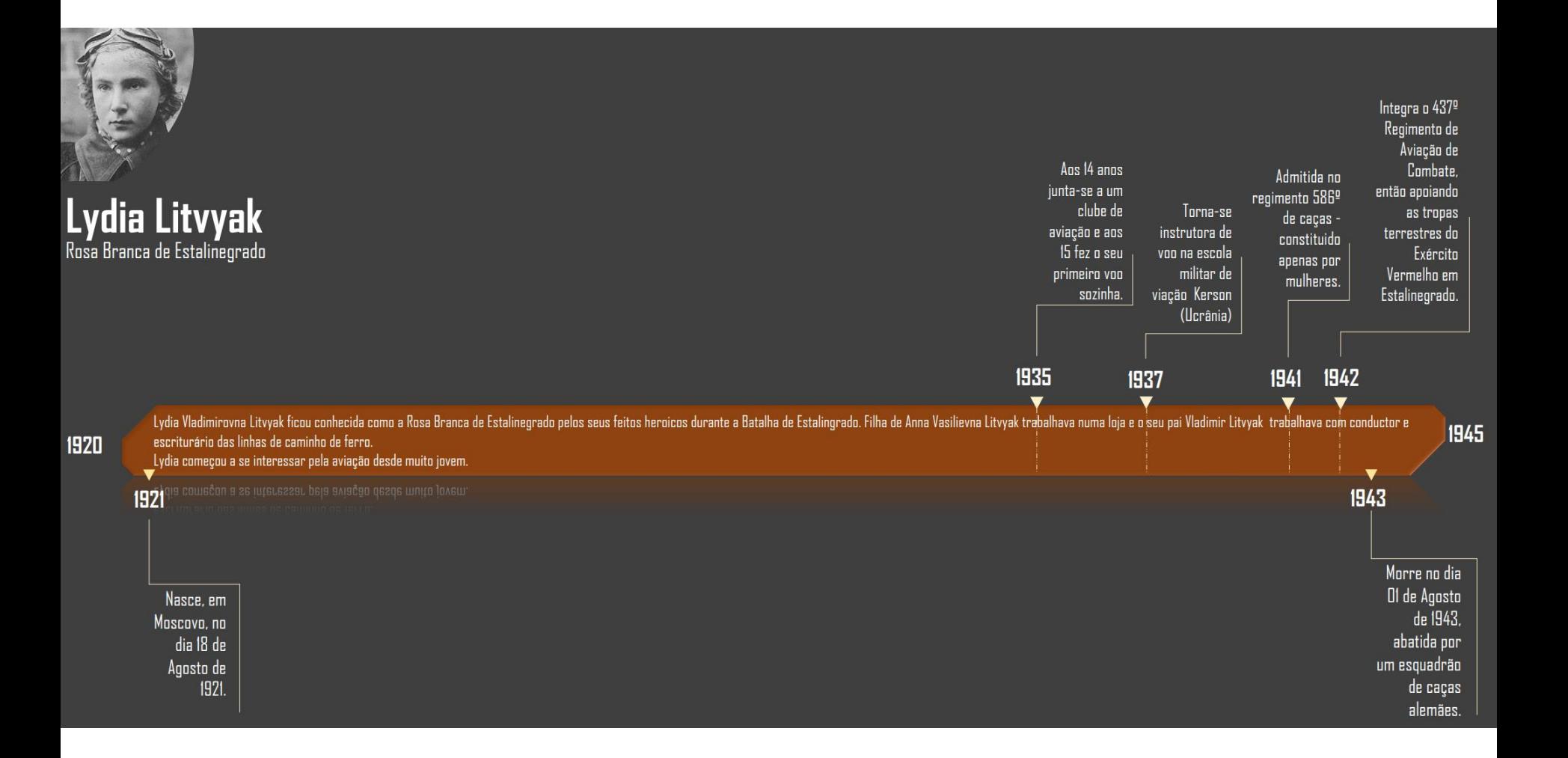

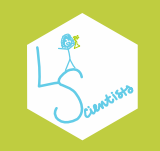

**Consolidar | Dicas para o professor: Como fazer?**

Construa diagramas para representar visualmente a informação, para **estabelecer associações entre os conceitos e o que está representado na imagem**.

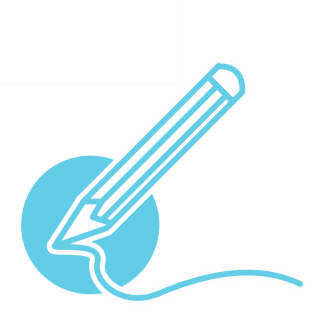

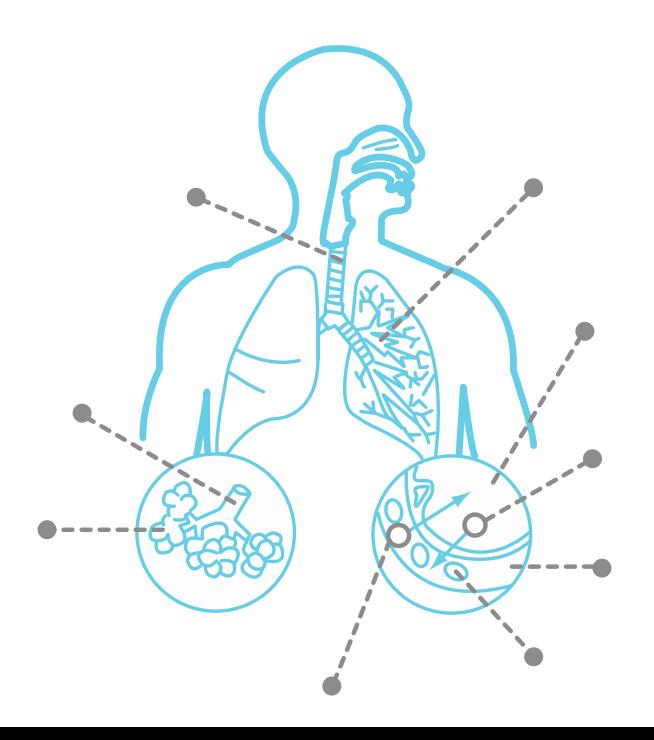

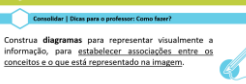

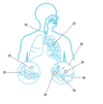

**Tômbolo** 

Restinga

**Dunas** 

**Baia** 

Arriba

fóssil

Foz

Praia

**Delta** 

Cabo

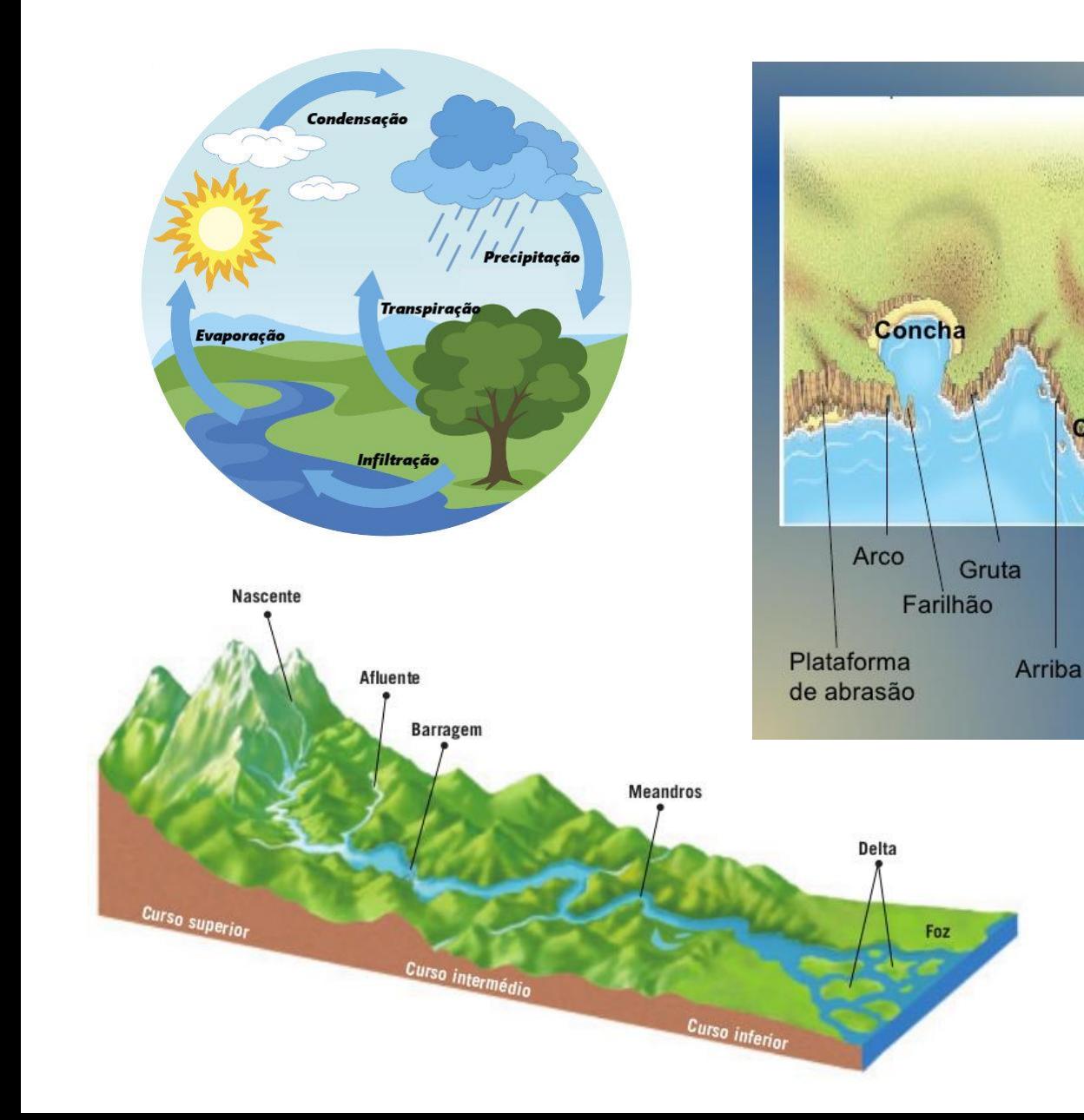

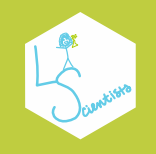

## **RESEARCH**

Read more about dual coding as a study strategy

Use dual coding

<http://www.learningscientists.org/blog/2016/9/1-1>

Use dual coding

<http://www.learningscientists.org/blog/2016/5/12-1>

Mayer, R. E., & Anderson, R. B. (1992). The instructive animation: Helping students build connections between words and pictures in multimedia learning. Journal of Educational Psychology, 4, 444-452.

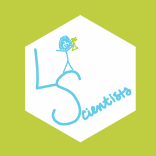

# **Six Strategies for Effective Learning**

## www.learningscientists.org

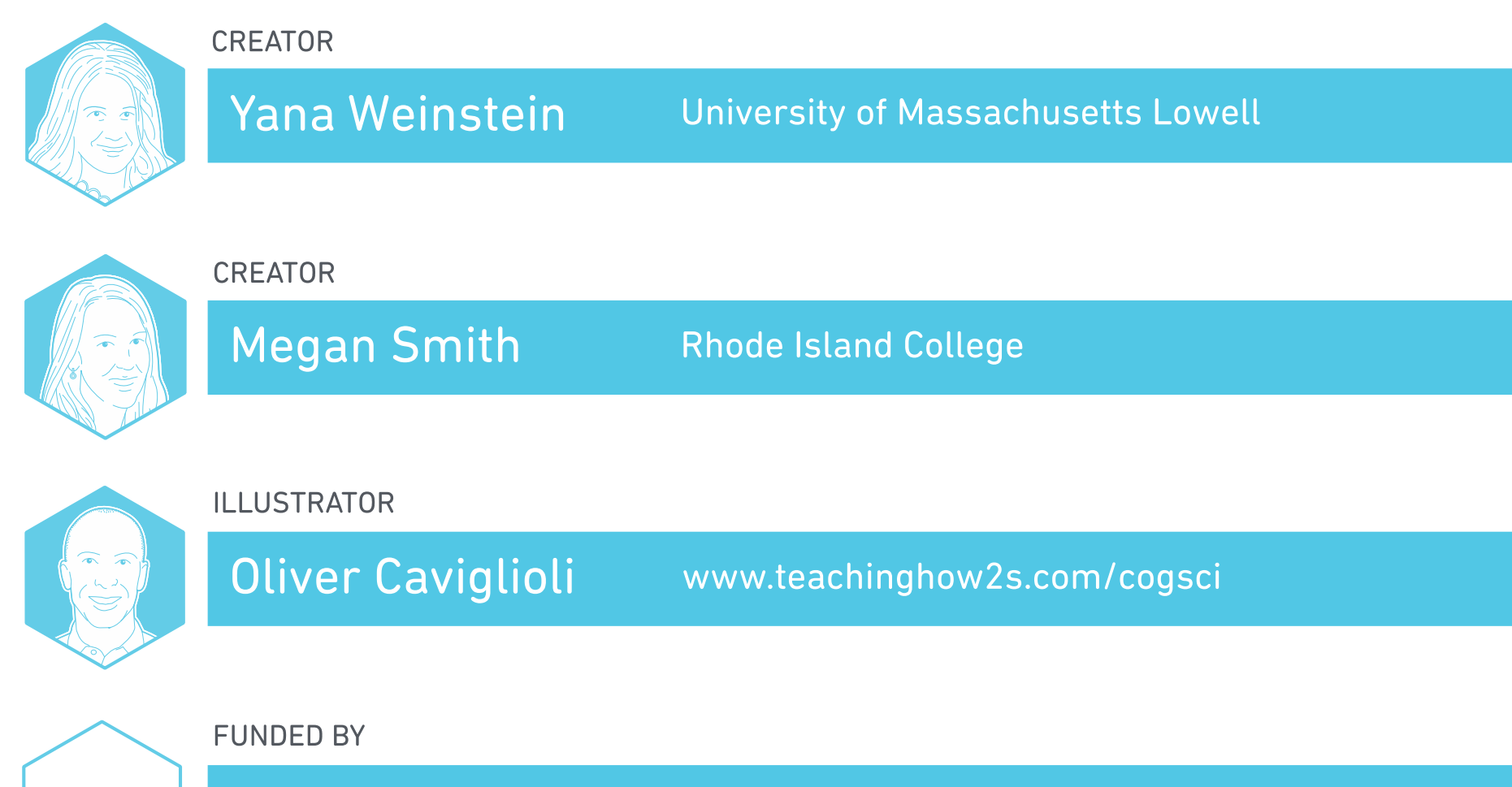

APS Fund for Teaching & Public Understanding of Psychological Science

# Apresentação final – "dual coding"

- **I. Escolha uma temática geográfica**
- **II. Selecione um suporte (texto, imagem, mapa ou gráfico)**
- **III. Elabore duas atividades**, utilizando o mesmo suporte, que se enquadrem na lógica do pensamento crítico e/ ou criativo

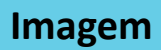

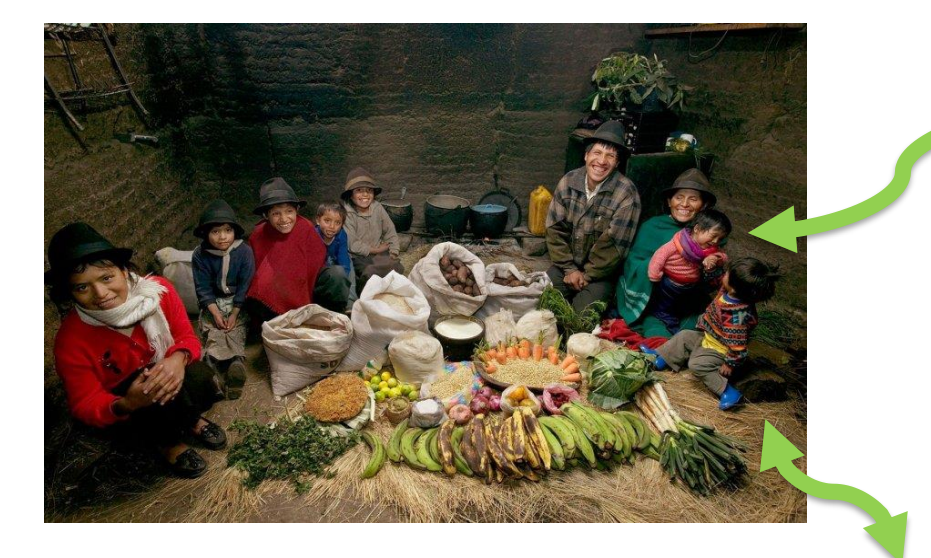

## **debate silencioso**

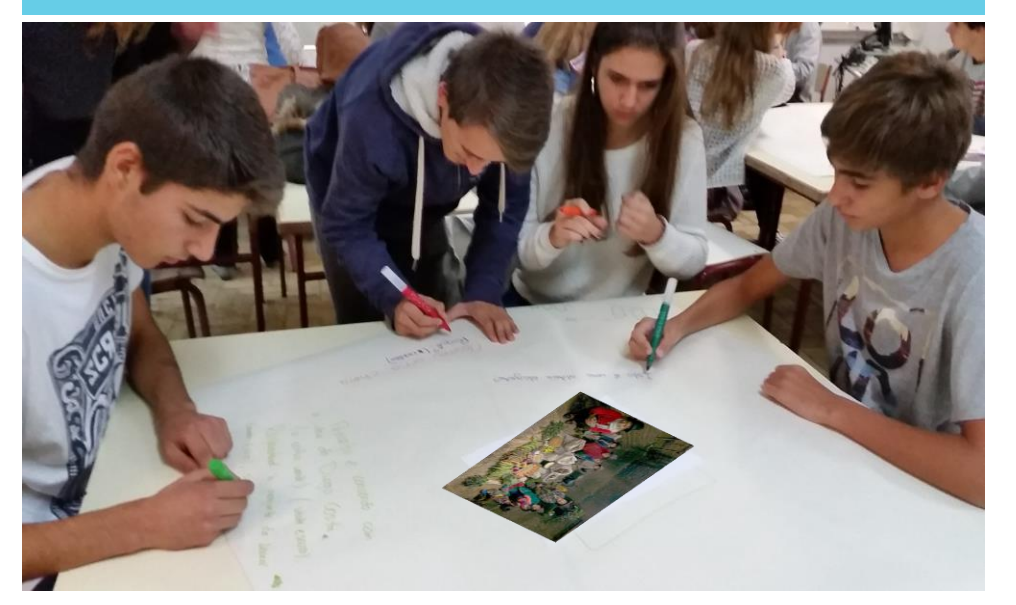

## **bola de neve**

## Elementos que caracterizam os Países Desenvolvidos nos dias de hoje...<br>(Assinala um X nas opções)

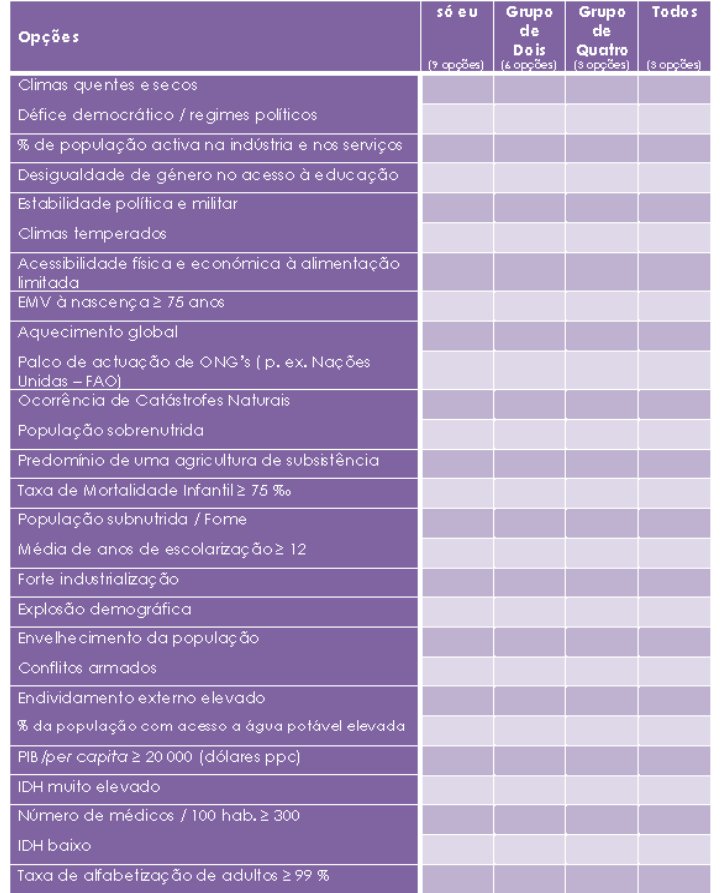

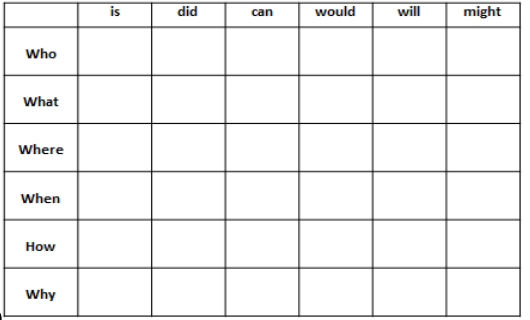

## **2Q2O1C1P**

Coloque diversas questões sobre a mesma temática

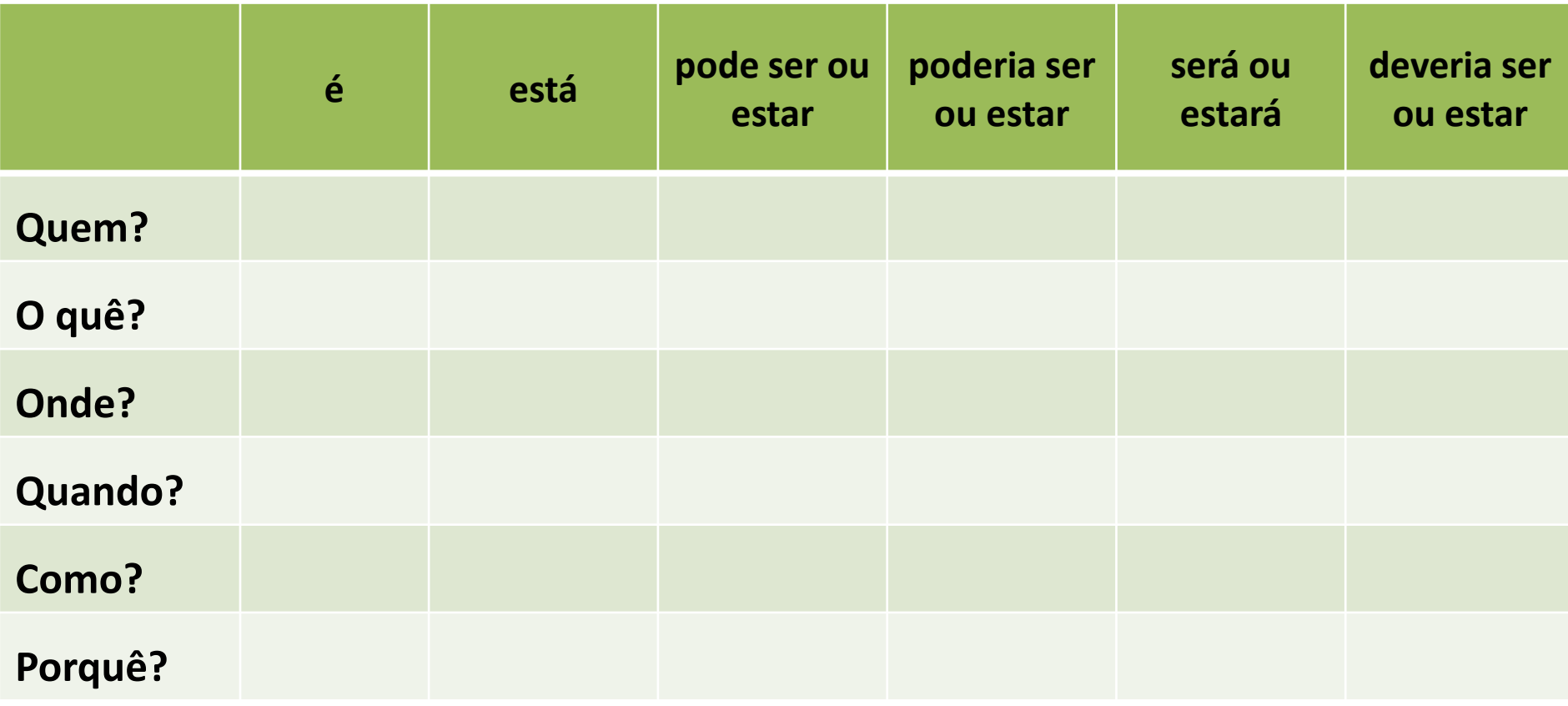